## Chapter 9

#### Advanced Query Formulation with **SQL**

## **Outline**

- Set Operations
- Outer join problems
- Nested queries and difference problems

## Traditional Set Operators

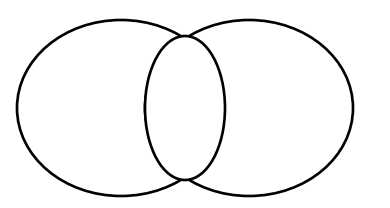

A UNION B

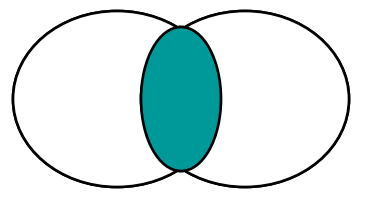

#### A INTERSECT B

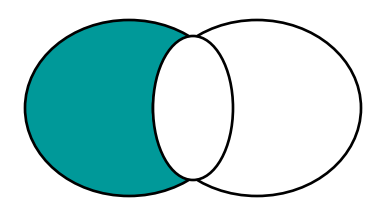

A MINUS B

## SQL UNION Example

Example 21: Retrieve basic data about all university people

SELECT FacSSN AS SSN, FacFirstName AS FirstName, FacLastName AS LastName FROM Faculty **UNION**  SELECT StdSSN AS SSN, StdFirstName AS FirstName, StdLastName AS LastName FROM Student

## Union

- Creates a table that combines rows from both SELECTs
- Both SELECTs must have same number of columns
- Each corresponding column must have compatible data type

## Other Set Operations

- SQL Standard defines INTERSECT and MINUS operators
- **Example 1 Support for these varies**

## INTERSECT Example

Example 22: Show faculty who are also students.

SELECT FacSSN AS SSN, FacFirstName AS FirstName, FacLastName AS LastName FROM Faculty

#### **INTERSECT**

SELECT StdSSN AS SSN, StdFirstName AS FirstName, StdLastName AS LastName FROM Student

If INTERSECT is not supported, it can be emulated using IN and EXISTS operators

### Review: INNER JOIN

SELECT OfferNo, CourseNo, Offering.FacSSN, FacFirstName, FacLastName FROM Offering **INNER JOIN** Faculty ON Offering.FacSSN = Faculty.FacSSN WHERE CourseNo LIKE 'IS%'

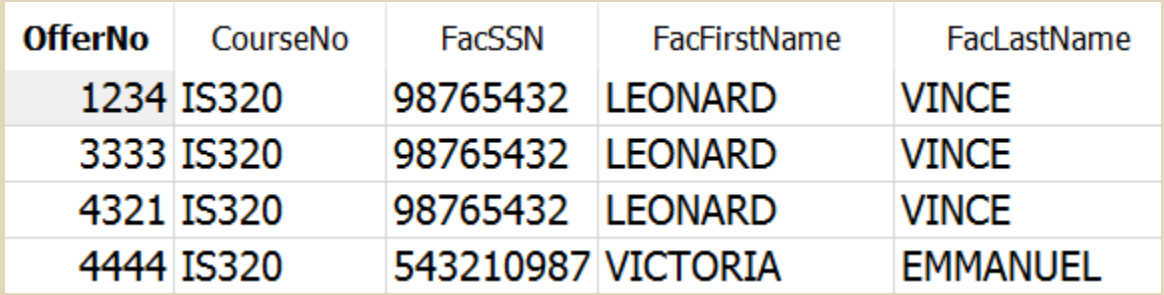

## Outer Join Overview

- **INNER JOIN excludes non matching rows**
- Outer Joins include non matching rows
- **Three types of Outer Joins** 
	- **E** Full outer join
	- **E** Left join
	- **Right join**
- **EXT JOIN is the most common**

## LEFT JOIN

SELECT OfferNo, CourseNo, Offering.FacSSN, FacFirstName, FacLastName FROM Offering **LEFT JOIN** Faculty ON Offering.FacSSN = Faculty.FacSSN WHERE CourseNo LIKE 'IS%'

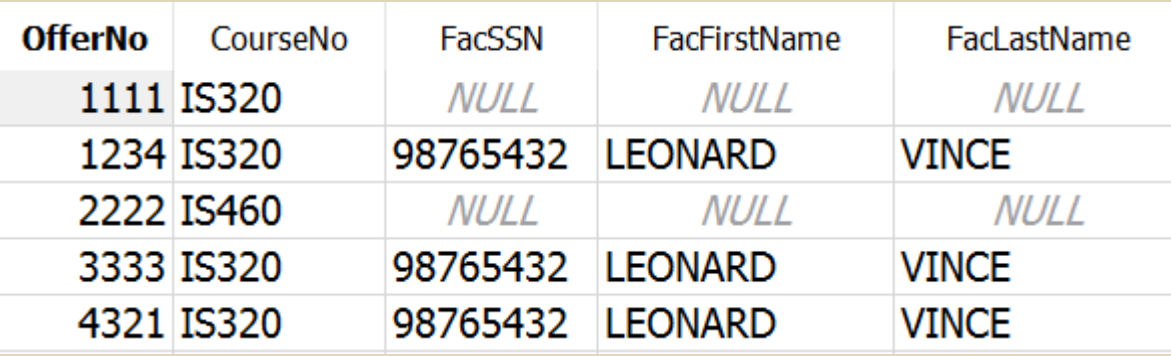

- LEFT JOIN yields all rows from the left-hand table
- RIGHT JOIN yields all rows from the right-hand table
- FULL OUTER JOIN yields all rows from both tables (rare)

### Nested Queries

- **Query inside a query**
- **· Use in WHERE and HAVING conditions**

### Nested Query Examples I

Example 6: List faculty who teach IS courses. SELECT FacSSN, FacLastName, FacDept FROM Faculty WHERE FacSSN IN ( SELECT FacSSN FROM Offering WHERE CourseNo LIKE 'IS%' )

- **EXECTED HIS IN SECTED WARE IN SECTED FOR IN SECTED SET IN SECTED SECTED SECTED SECTED SECTED SECTED SECTED SECTED** have a single column in SELECT
- Could we do this with a JOIN?

### Alternate Formulation with Join

SELECT DISTINCT Faculty. FacSSN, FacLastName, FacDept FROM Faculty JOIN Offering ON Faculty.FacSSN = Offering.FacSSN WHERE CourseNo LIKE 'IS%'

Why is DISTINCT required here?

### Nested Query Examples II

Example 7: List finance faculty who teach 4-unit IS courses. SELECT FacSSN, FacLastName, FacDept FROM Faculty WHERE FacDept = 'FIN' AND FacSSN IN ( SELECT FacSSN FROM Offering WHERE CourseNo LIKE 'IS%' AND CourseNo IN ( SELECT CourseNo FROM Course WHERE  $CrsUnits = 4$  ) )

## Difference Problems

- Consider two sets of rows: A and B
- $\blacksquare$  A B = all of the rows in A that are not in B
- Example: Find all faculty who do not teach winter courses

### Incorrect Difference Attempt

#### **HOW NOT TO DO IT**

Example: Retrieve faculty who are not teaching in 2006.

SELECT FacSSN, FacLastName, FacDept FROM Faculty INNER JOIN Offering ON Faculty. FacSSN = Offering. FacSSN WHERE OffYear <> 2006 ???

### Difference Example I

Example: Retrieve faculty who are not teaching in 2006.

```
SELECT FacSSN, FacLastName, FacDept
  FROM Faculty
  WHERE FacSSN NOT IN
   ( SELECT FacSSN FROM Offering 
     WHERE OffYear = 2006)
```
# **Other Formulations for Difference** Problems

#### **EXISTS Query**

#### **EXECT JOIN with IS NULL condition**

## Meet EXISTS

- For each row in the outer query, executes the nested query
- **.** If nested query returns any rows, includes the row in the outer query in the results
- **Tip: Properly written query that uses EXISTS: Nested** query should reference table in outer query in WHERE

```
SELECT *
FROM product
WHERE EXISTS (SELECT *
               FROM ordline
               WHERE ordline.prodno = product.prodno
              AND qty > 1)
```
## NOT EXISTS Example for a Difference Problem

Example 9: Faculty who are not teaching in winter 2008.

SELECT FacSSN, FacLastName, FacDept FROM Faculty WHERE NOT EXISTS ( SELECT \* FROM Offering WHERE OffTerm = 'WINTER' AND OffYear = 2008 AND Faculty.FacSSN = Offering.FacSSN )

Nested SELECT executes one time for each row of outer **SELECT** 

# Left Join Difference Formulation

Example 11: Retrieve MS faculty who have never taught a course (research faculty).

SELECT FacSSN, FacLastName, FacDept FROM Faculty LEFT JOIN Offering ON Faculty.FacSSN = Offering.FacSSN WHERE FacDept = 'MS' AND Offering.FacSSN IS NULL

# Summary: 3 ways to do Difference queries

#### ▪ NOT IN

■ select \* from product where prodno not in (select prodno from orderline)

#### ■ NOT EXISTS

■ select \* from product where not exists ( select \* from orderline where orderline.prodno = product.prodno)

#### **ELEFT JOIN**

■ select \*

from product left join ordline on product.prodno = ordline.prodno where ordline.prodno is null

## **Summary**

- Advanced matching problems not common but important when necessary
- Understand outer join, difference, and division operators
- **EXECTE Important for advanced** matching problems
- **EXA)** Lots of practice to master query formulation and SQL

## Mixing Inner and Outer Joins

SELECT OfferNo, Offering.CourseNo, OffTerm, CrsDesc, Faculty.FacSSN, FacLastName FROM ( Faculty RIGHT JOIN Offering ON Offering.FacSSN = Faculty.FacSSN ) INNER JOIN Course ON Course.CourseNo = Offering.CourseNo WHERE Course.CourseNo LIKE 'IS%'